## Package 'smcure'

February 20, 2015

Type Package

Title Fit Semiparametric Mixture Cure Models

Version 2.0

Date 2012-02-05

Author Chao Cai, Yubo Zou, Yingwei Peng, Jiajia Zhang

Maintainer Chao Cai <caic@email.sc.edu>

Description An R-package for Estimating Semiparametric PH and AFT Mixture Cure Models

Depends survival

License GPL-2

LazyLoad yes

Collate 'coefsmcure.R' 'em.R' 'plotpredictsmcure.R' 'predictsmcure.R' 'printsmcure.R' 'smcure.R' 'smrank.R' 'smsurv.R'

Repository CRAN

Date/Publication 2012-09-26 04:35:30

NeedsCompilation no

### R topics documented:

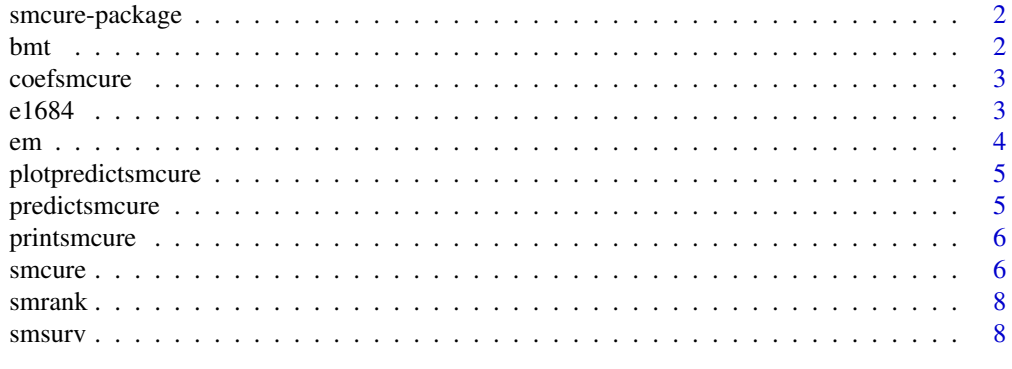

 $\blacksquare$ 

#### <span id="page-1-0"></span>Description

An R package to fit semiparametric PH mixture cure model or AFT mixture cure model

#### **Details**

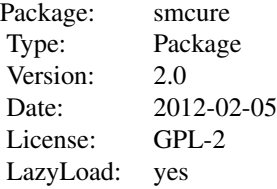

#### Author(s)

Chao Cai, Yubo Zou, Yingwei Peng, Jiajia Zhang Maintainer: Chao Cai <caic@email.sc.edu>

#### References

Kersey, et al., Comparison of autologous and allogeneic bone marrow trans-plantation for treatment of high-risk refractory acute lymphoblastic leukemia. New England Journal of Medicine, 317 (8), 461-467, 1987.

Kirkwood, et al., Interferon alfa-2b adjuvant therapy of high-risk resected cutaneous melanoma: the eastern cooperative oncology group trial est 1684. Journal of Clinical Oncology, 14 (1), 7, 1996.

J. Zhang and Y. Peng. A new estimation method for the semiparametric accelerated failure time mixture cure model. Statistics in Medicine, 26(16):3157-3171, 2007.

Peng, Y., Dear, K. B. G., 2000. A nonparametric mixture model for cure rate estimation. Biometrics 56 (1), 237-243.

C. Cai, et al., smcure: An R-Package for estimating semiparametric mixture cure models, Computer Methods and Programs in Biomedicine. (2012), http://dx.doi.org/10.1016/j.cmpb.2012.08.013.

bmt *Bone marrow transplant study*

#### Description

Bone marrow transplant study for the refractory acute lymphoblastic leukemia patients which is widely used in the AFTMC model (Kersey, et al., 1987)

#### <span id="page-2-0"></span>coefsmcure 3

#### Usage

data(bmt)

#### Format

There were 90 patients in total, where 46 patients in the allogeneic treatment group and 44 patients in the autologous treatment group

Time time to death

Status censoring indicator, 1=event of interest happens, and 0=censoring

TRT 1 for autologous treatment group; 0 for allogeneic treatment group

coefsmcure *Retrieves the estimated coefficients from object*

#### Description

Retrieving coefficients from a smcure object.

#### Usage

coefsmcure(x,...)

#### Arguments

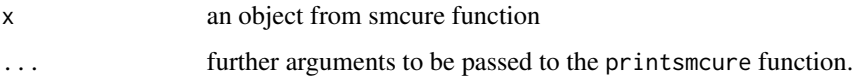

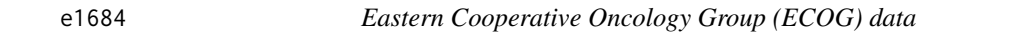

#### Description

The melanoma data from the Eastern Cooperative Oncology Group (ECOG) phase III clinical trial e1684 which is used for modeling semicure PH mixture cure model (Kirkwood, et al., 1996)

#### Usage

data(e1684)

#### <span id="page-3-0"></span>Format

There were 284 patients in this study with the following 5 variables.

TRT 0=control group, 1=IFN treatment group

FAILTIME observed relapse-free time

FAILCENS censoring indicator, 1=event of interest happens, and 0=censoring

AGE continuous variable, which is centered to the mean

SEX 0 for male, 1 for female

em *EM algorithm*

#### Description

EM algorithm used in the mixture cure model by assuming a latent indicator of uncure status. Detailed estimation methods can be found in the reference section.

#### Usage

em(Time, Status, X, Z, offsetvar, b, beta, model, link, emmax, eps)

#### Arguments

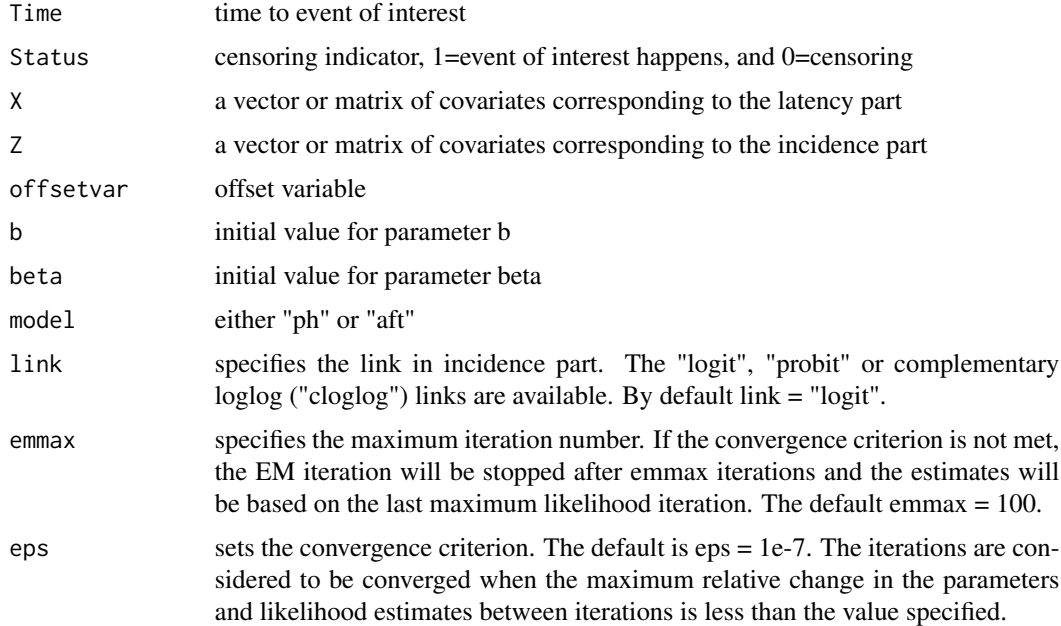

<span id="page-4-0"></span>plotpredictsmcure *Plot predicted smcure object*

#### Description

Plot predicted survival curve(s) from the estimated mixture cure model

#### Usage

```
plotpredictsmcure(object, type = "S", xlab = "Time",
ylab = "Predicted Survival Probability", model = c("ph", "aft"), ...)
```
#### Arguments

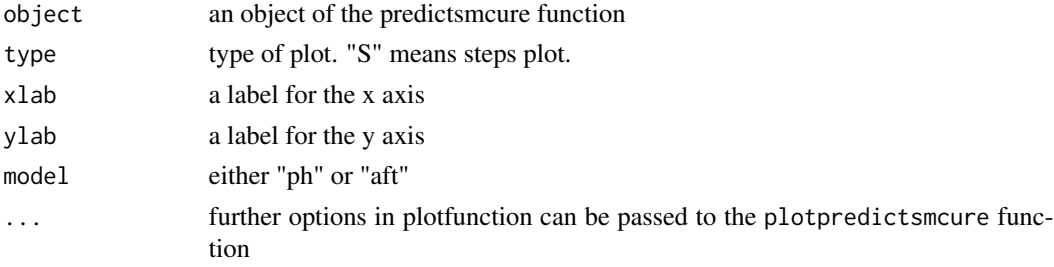

#### See Also

smcure, printsmcure, predictsmcure

predictsmcure *prediction of semicure model*

#### Description

Prediction of survival probability from the smcure in order to pass subjects to plotpredictsmcure().

#### Usage

```
predictsmcure(object, newX, newZ, model = c("ph", "aft"), ...)
```
#### Arguments

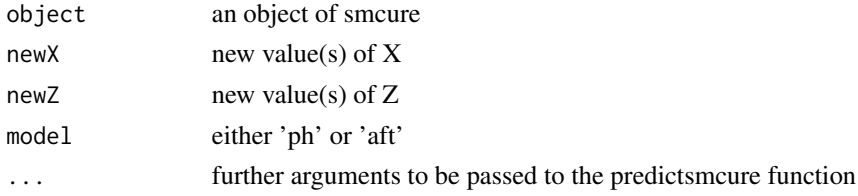

#### <span id="page-5-0"></span>Details

Predicted population survival function can be calculated by the following equation

$$
\hat{S}_{pop}(t) = \hat{\pi} + (1 - \hat{\pi})\hat{S}(t)
$$

where  $\hat{S}(t)$  is the estimated survival function for the uncured patients based on the PH or AFT model.

#### See Also

smcure, printsmcure, plotpredictsmcure

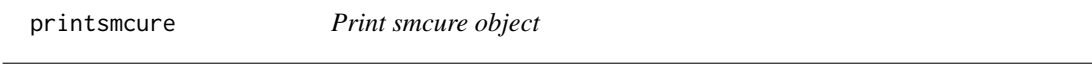

#### Description

Output of smcure object.

#### Usage

printsmcure(x, Var, ...)

#### Arguments

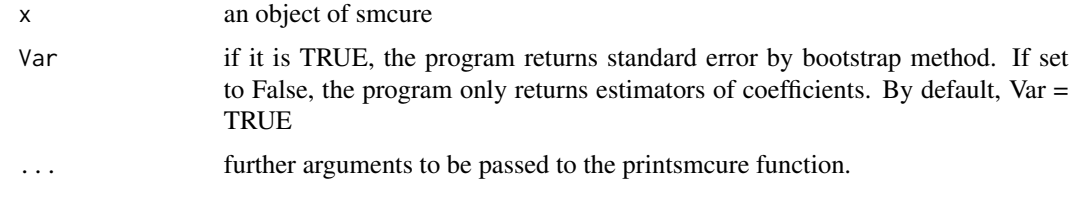

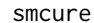

Semiparametric mixture cure model

#### Description

Fit semiparametric PH mixture cure model or AFT mixture cure model by the EM algorithm

#### Usage

```
smcure(formula, cureform, offset = NULL, data, na.action = na.omit,
model = c("aft", "ph"), link = "logit", Var = TRUE,
emmax = 50, eps = 1e-07, nboot = 100
```
#### smcure 7 and 3 and 3 and 3 and 3 and 3 and 3 and 3 and 3 and 3 and 3 and 3 and 3 and 3 and 3 and 3 and 3 and 3 and 3 and 3 and 3 and 3 and 3 and 3 and 3 and 3 and 3 and 3 and 3 and 3 and 3 and 3 and 3 and 3 and 3 and 3 and

#### Arguments

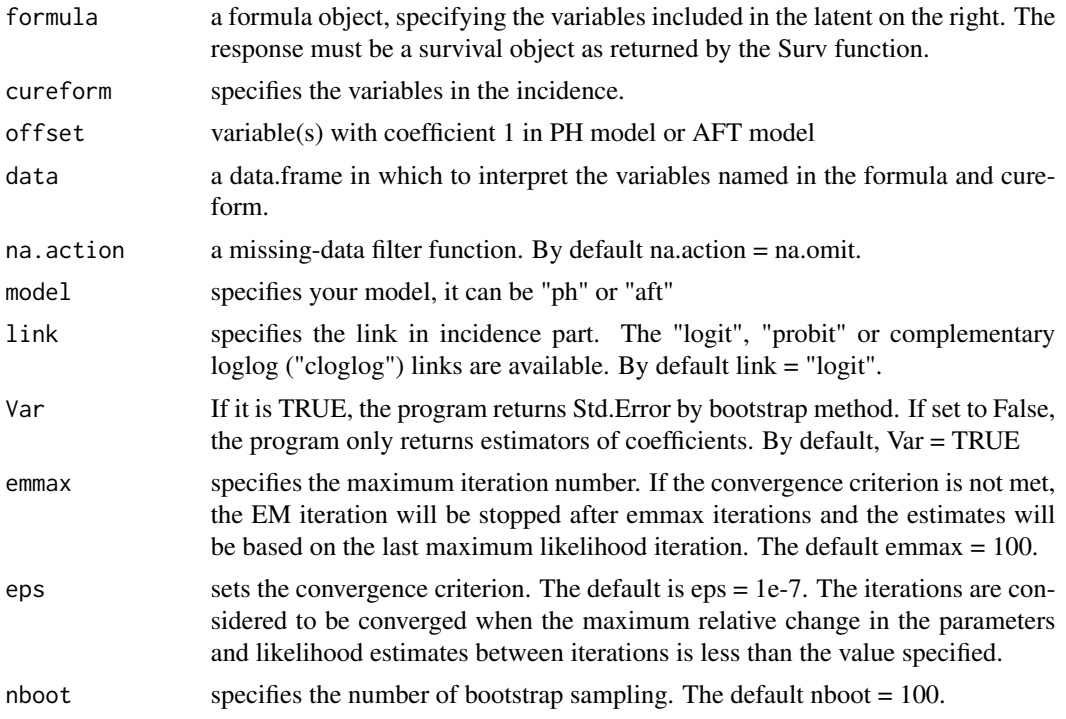

#### Value

See printsmcure for returned values

#### See Also

printsmcure, predictsmcure, plotpredictsmcure

#### Examples

```
data(e1684)
# fit PH mixture cure model
pd <- smcure(Surv(FAILTIME,FAILCENS)~TRT+SEX+AGE,cureform=~TRT+SEX+AGE,
    data=e1684,model="ph",Var = FALSE)
printsmcure(pd,Var = FALSE)
# plot predicted survival curves for male with median centered age by treatment groups
predm=predictsmcure(pd,newX=cbind(c(1,0),c(0,0),c(0.579,0.579)),
    newZ=cbind(c(1,0),c(0,0),c(0.579,0.579)),model="ph")
plotpredictsmcure(predm,model="ph")
data(bmt)
```

```
# fit AFT mixture cure model
bmtfit <- smcure(formula = Surv(Time, Status) ~ TRT, cureform = ~TRT, data = bmt,
   model = "aft", Var = FALSE)
```
8 smsurv

```
printsmcure(bmtfit,Var = FALSE)
# plot predicted Survival curves by treatment groups
predbmt=predictsmcure(bmtfit,newX=c(0,1),newZ=c(0,1),model="aft")
plotpredictsmcure(predbmt,model="aft")
```
smrank *Rank function*

#### Description

Rank estimating equation used in the M-step of the EM algorithm for the AFT mixture cure model.

#### Usage

smrank(beta, Time, X, n, w, Status)

#### Arguments

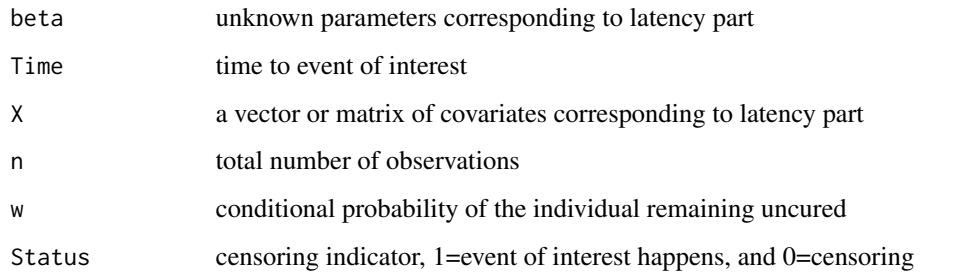

smsurv *Estimation of the baseline survival*

#### Description

The estimated baseline survival function based on the Breslow method, which is used in order to update the E-step in the EM algorithm.

#### Usage

smsurv(Time, Status, X, beta, w, model)

<span id="page-7-0"></span>

#### smsurv 9

#### Arguments

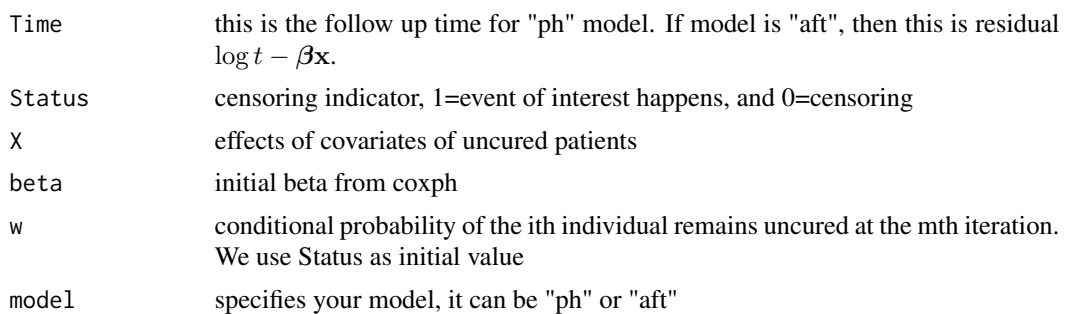

# <span id="page-9-0"></span>Index

∗Topic datasets bmt, [2](#page-1-0) e1684, [3](#page-2-0) ∗Topic mainfunction smcure, [6](#page-5-0) bmt, [2](#page-1-0) coefsmcure, [3](#page-2-0) e1684, [3](#page-2-0) em, [4](#page-3-0) plotpredictsmcure, [5](#page-4-0) predictsmcure, [5](#page-4-0) printsmcure, [6](#page-5-0) smcure, [6](#page-5-0) smcure-package, [2](#page-1-0) smrank, [8](#page-7-0) smsurv, [8](#page-7-0)